## Ver Incidentes y Acciones Tomadas

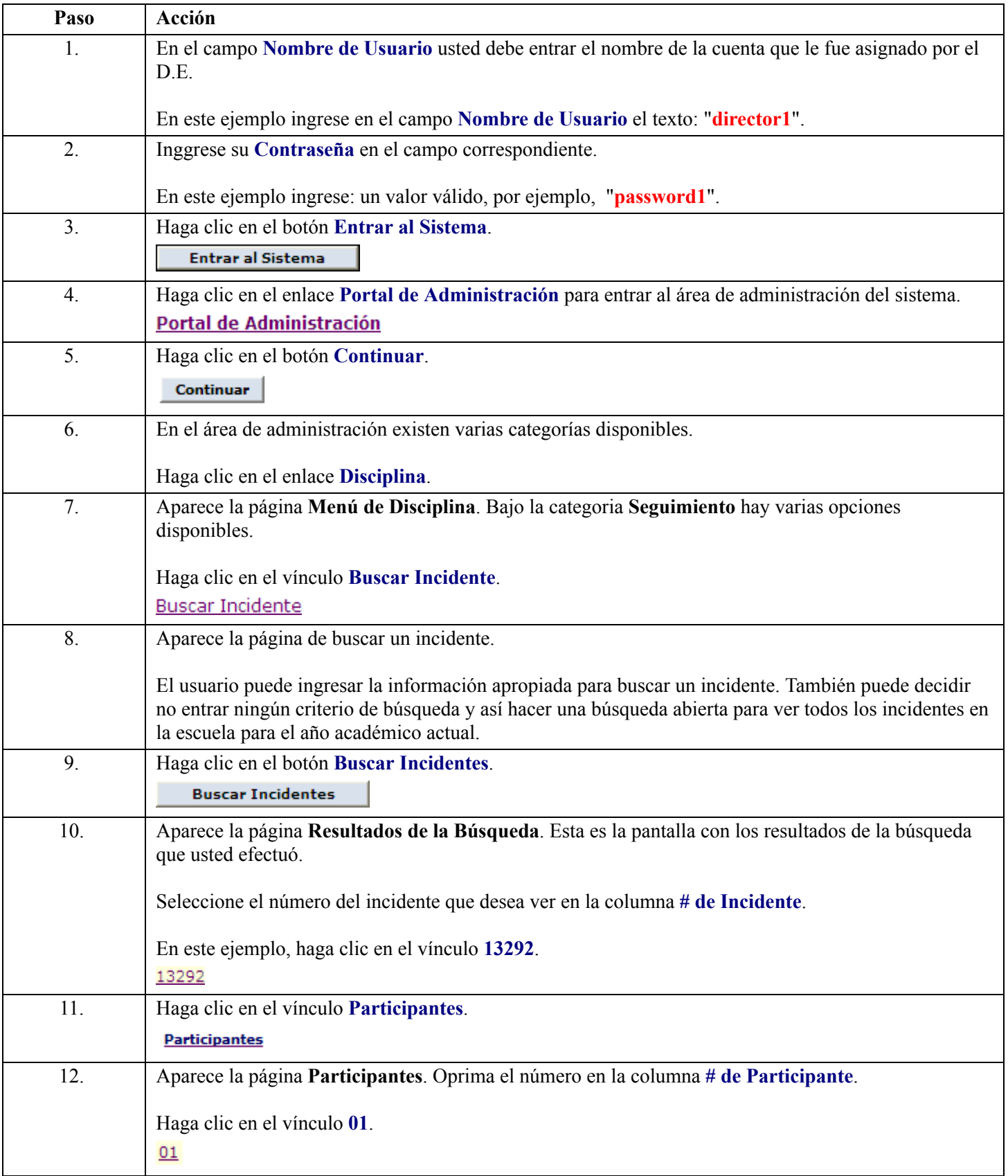

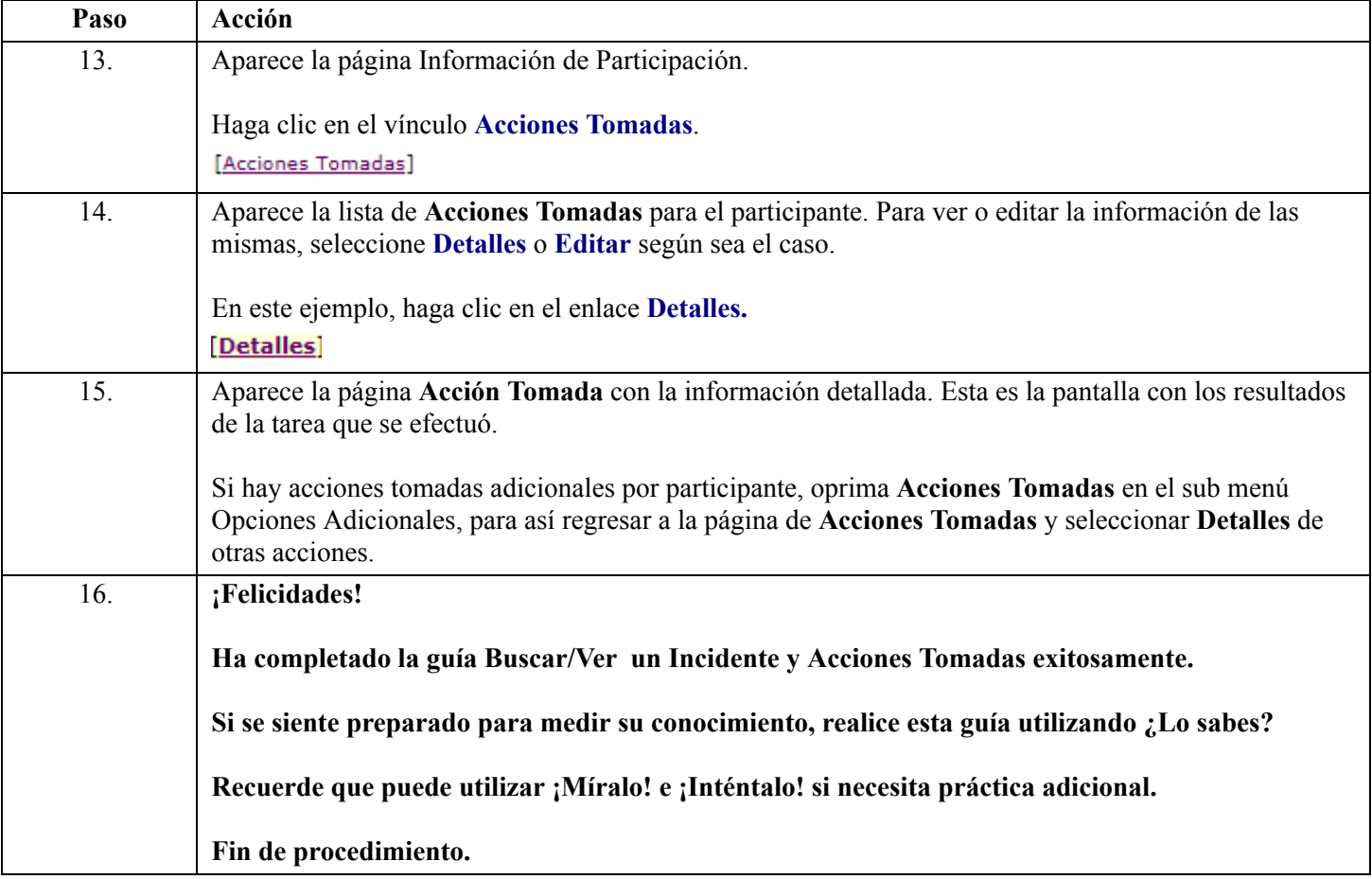